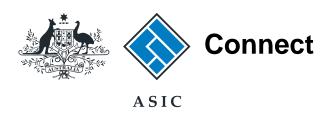

## User guide

## **ASIC Connect**

How to change business name holder details (person)

The screens and data pictured in this guide are examples only. Actual screens can have minor differences in text and layout.

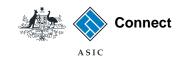

## How to change business name holder details (person)

- You can update business name holder details including email addresses through ASIC Connect.
- You must keep your addresses up-to-date by law and to receive correspondence from ASIC.
- For help with changing your business addresses, visit our support page.
- Further assistance about using ASIC Connect can be accessed via the Help of button at the top right-hand side of the screen.

The screens and data pictured in this guide are examples only. Actual screens can have minor differences in text and layout.

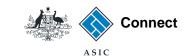

#### Get started

Visit our website at www.asic.gov.au.

Click on the blue **ASIC Connect** box.

This will take you to ASIC Connect.

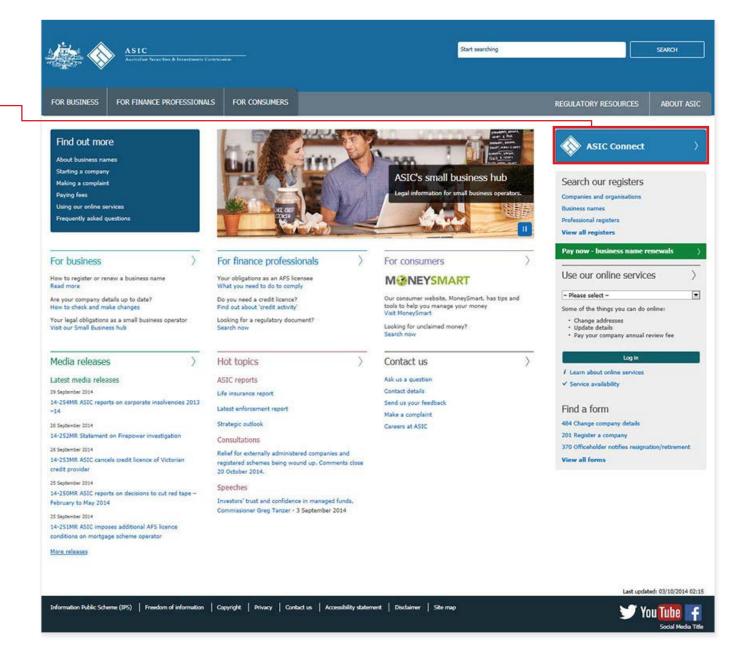

The screens and data pictured in this guide are examples only. Actual screens can have minor differences in text and layout.

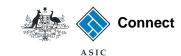

## Log in

Go to ASIC Connect and select Log in.

If you do not have an ASIC Connect account, select Sign up.

The screens and data pictured in this guide are

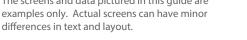

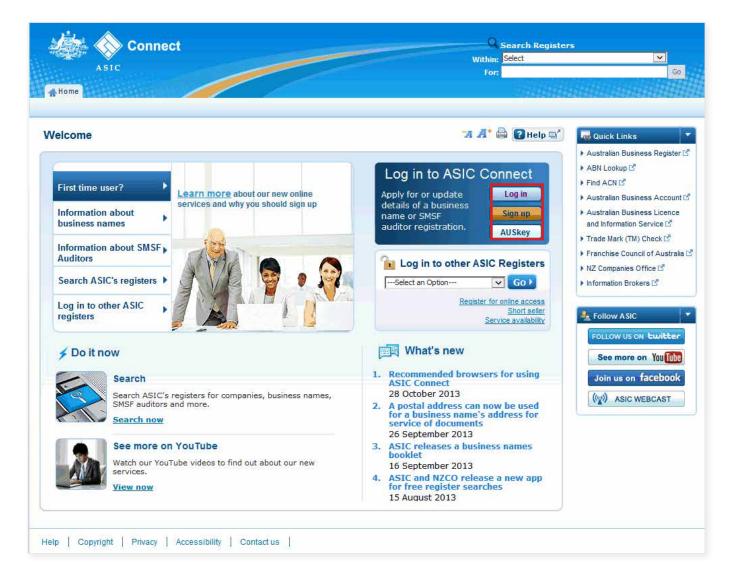

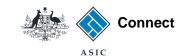

Search ASIC Registers
Within: Select

### Log in

Log in using your email address and password.

If you haven't already done so, you will need to link your business name to your account. For assistance with linking see our How to link a business name to your ASIC Connect account user guide.

If you do not have an ASIC Connect account select **Sign up**.

You can refer to our user guide How to sign up for an ASIC Connect account.

The screens and data pictured in this guide are examples only. Actual screens can have minor differences in text and layout.

How to change business name holder details (person)

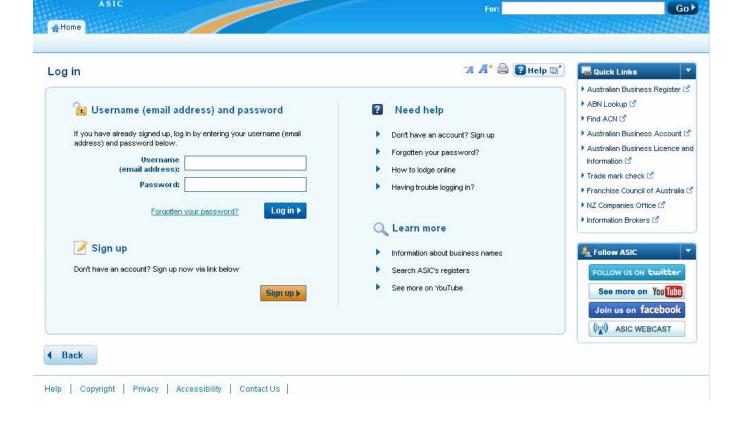

Connect

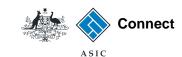

## How to change business name holder details (person)

## Select the **Lodgements & Notifications** tab at the top of the screen.

- Select the radio button next to the business name for which you want to change the holder details.
- 2. In the transactions column, select **Change holder details**.
- 3. Select **Go** to proceed.

The screens and data pictured in this guide are examples only. Actual screens can have minor differences in text and layout.

How to change business name holder details (person)

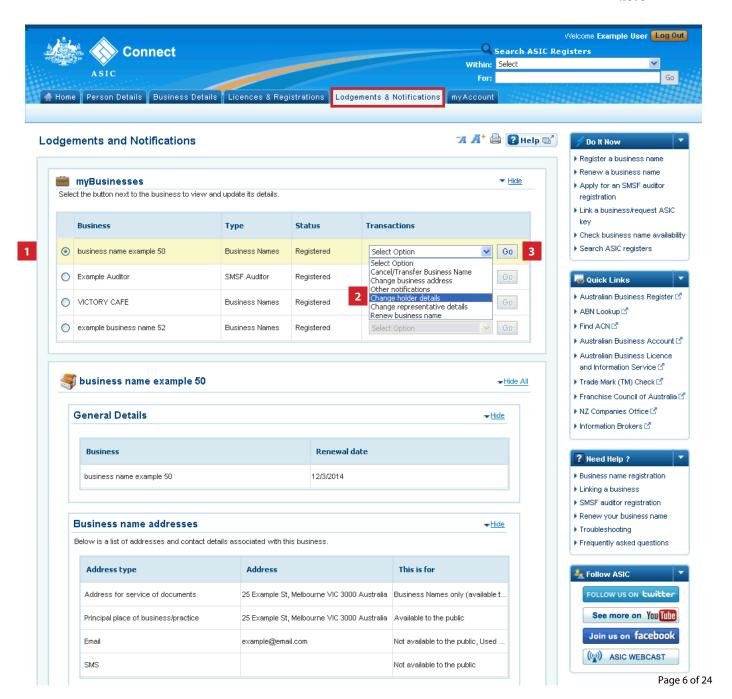

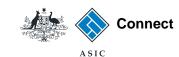

## Select change

- 1. The business name holder details will be displayed.
- Select Add ABN, Update name or Change address next to the business name holder you would like to change the details for.

**Note**: the *Add ABN* option will not appear if your ABN is already recorded with ASIC.

The screens and data pictured in this guide are examples only. Actual screens can have minor differences in text and layout.

How to change business name holder details (person)

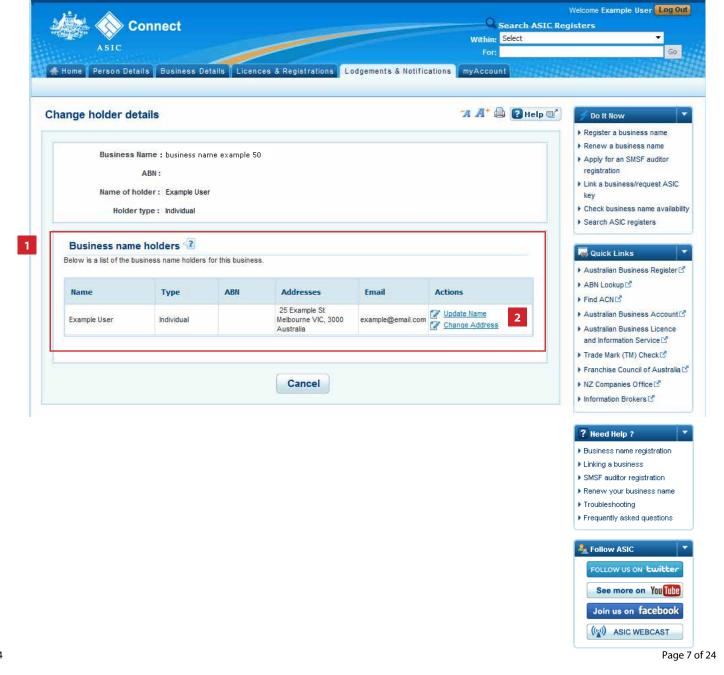

## Add an ABN

This section shows how to add an ABN to a business name holder

### Add ABN

- Enter your ABN in the field provided. Make sure that your ABN contains 11 digits (no spaces).
- 2. Select **Next** to continue.

Note: We will verify your details with the Australian Business Register (ABR). If the details for the holder **type** (e.g., individual or partnership) on the ABR are different to those held by ASIC, you will not be able to proceed.

See Add an ABN to a business name holder for more information.

The screens and data pictured in this guide are examples only. Actual screens can have minor differences in text and layout.

How to change business name holder details (person)

© Australian Securities and Investments Commission October 2014

#### If Add ABN is selected

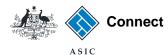

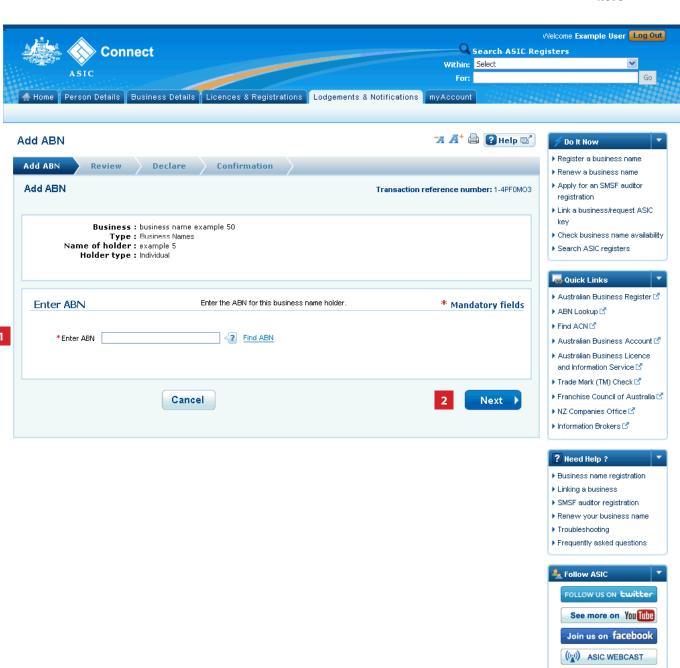

## Review

- 1. Check that the correct information is displayed.
- 2. If not, select **Back** to go back and change.
- 3. If correct, select **Submit** to continue.

The screens and data pictured in this guide are examples only. Actual screens can have minor differences in text and layout.

How to change business name holder details (person)

© Australian Securities and Investments Commission October 2014

#### If Add ABN is selected

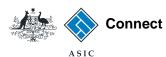

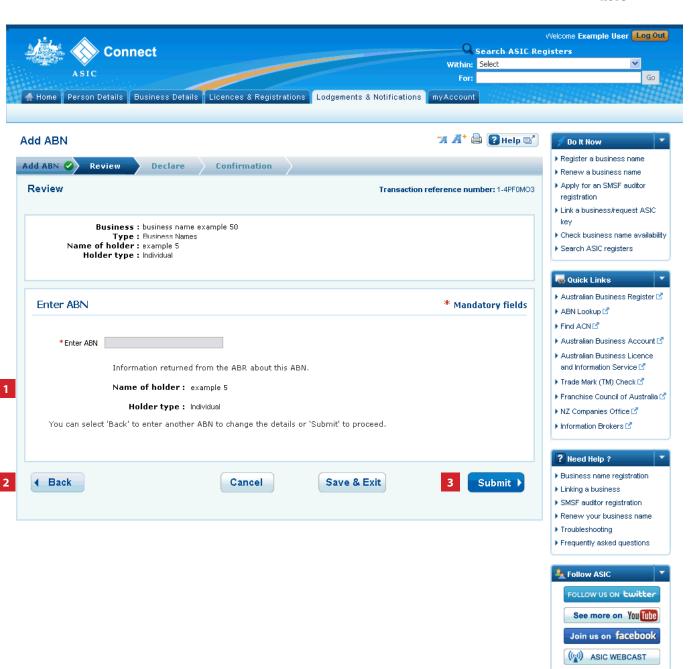

## Change an address

This section shows how to change an address

## Enter the new address

- 1. Enter an effective date for the change (DD/MM/YYYY).
- 2. If the address has previously been notified to ASIC, it may appear in the known addresses drop-down box. If so, you can select it.

The screens and data pictured in this guide are examples only. Actual screens can have minor differences in text and layout.

How to change business name holder details (person)

#### If change of address is selected

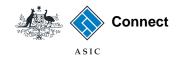

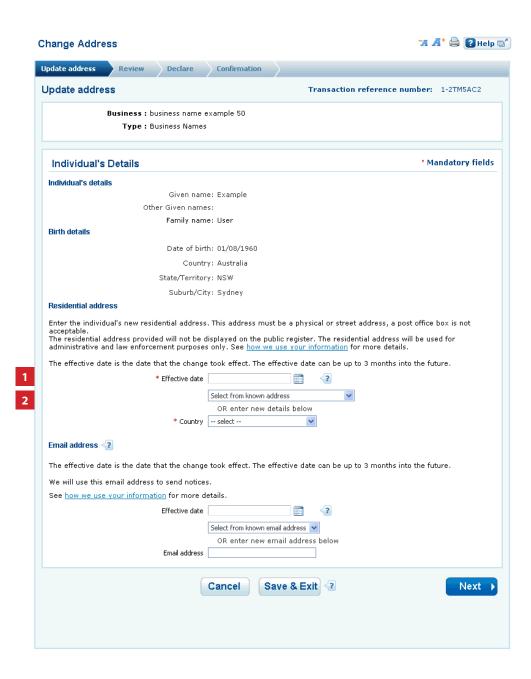

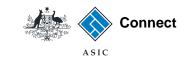

# Enter the new address

- 1. Enter an effective date for the change (DD/MM/YYYY).
- 2. If the address has previously been notified to ASIC, it may appear in the *known addresses* drop-down box. If so, you can select it.
- 3. If the new address is not already linked to the account, enter the new address into the corresponding fields.
- 4. You must also enter an email address for the holder.
- 5. Enter an effective date for the change (DD/MM/YYYY).
- 6. You can choose to select an email address that is already linked to the account, or enter a new one.

The screens and data pictured in this guide are examples only. Actual screens can have minor differences in text and layout.

How to change business name holder details (person)

|                                                                                                    | Confirmation                                                                                                    |
|----------------------------------------------------------------------------------------------------|----------------------------------------------------------------------------------------------------|
| pdate address                                                                                                    | Transaction reference number: 1-2TM5AC2                                                                                                    |
| Business : business name                                                                                                    | ·                                                                                                    |
| Type : Business Name                                                                                                    | es                                                                                                    |
| Individual's Details                                                                                                    | * Mandatory fiel                                                                                                    |
| Individual's details                                                                                                    |                                                                                                    |
| Given na                                                                                                    | me: Example                                                                                                    |
| Other Given nam                                                                                                    | nes:                                                                                                    |
| Family na                                                                                                    | me: User                                                                                                    |
| Birth details                                                                                                    |                                                                                                    |
| Date of bi                                                                                                    | irth: 01/08/1960                                                                                                    |
| Coun                                                                                                    | ntry: Australia                                                                                                    |
| State/Territo                                                                                                    | ory: NSW                                                                                                    |
| Suburb/C                                                                                                    | City: Sydney                                                                                                    |
| Residential address                                                                                                    |                                                                                                    |
|                                                                                                    |                                                                                                    |
| The effective date is the date that the chang                                                                                                    | ge took effect. The effective date can be up to 3 months into the future.                                                                                                    |
| The effective date is the date that the chang                                                                                                    | ge took effect. The effective date can be up to 3 months into the future.                                                                                                    |
| The effective date is the date that the chang                                                                                                    | ge took effect. The effective date can be up to 3 months into the future.  e 05/04/2013                                                                                                    |
| The effective date is the date that the chang                                                                                                    | ge took effect. The effective date can be up to 3 months into the future.                                                                                                    |
| The effective date is the date that the chang  * Effective date  * Country                                                                                                    | ge took effect. The effective date can be up to 3 months into the future.  e 05/04/2013                                                                                                    |
| The effective date is the date that the chang  * Effective date  * Country  Building/Property name                                                                                                    | ge took effect. The effective date can be up to 3 months into the future.  e 05/04/2013                                                                                                    |
| The effective date is the date that the chang  * Effective date  * Country                                                                                                    | ge took effect. The effective date can be up to 3 months into the future.  e 05/04/2013                                                                                                    |
| The effective date is the date that the chang  * Effective date  * Country  Building/Property name                                                                                                    | ge took effect. The effective date can be up to 3 months into the future.  e 05/04/2013                                                                                                    |
| The effective date is the date that the chang  * Effective date  * Country  Building/Property name  Floor/Leve                                                                                                    | ge took effect. The effective date can be up to 3 months into the future.  e 05/04/2013                                                                                                    |
| The effective date is the date that the chang  * Effective date  * Country  Building/Property name  Floor/Leve  Unit/Office  * Street numb                                                                                                    | ge took effect. The effective date can be up to 3 months into the future.  e 05/04/2013                                                                                                    |
| The effective date is the date that the chang  * Effective date  * Country  Building/Property name  Floor/Leve  Unit/Office  * Street numb                                                                                                    | ge took effect. The effective date can be up to 3 months into the future.  e 05/04/2013                                                                                                    |
| The effective date is the date that the chang  * Effective date  * Country  Building/Property name  Floor/Leve  Unit/Offic  * Street numb  * Suburb/Cii  * State/Territory                                                                                                    | ge took effect. The effective date can be up to 3 months into the future.  e 05/04/2013                                                                                                    |
| The effective date is the date that the chang  * Effective date  * Country  Building/Property name Floor/Leve  Unit/Office  * Street numb  * Suburb/Cii  * State/Territory                                                                                                    | ge took effect. The effective date can be up to 3 months into the future.  e  05/04/2013                                                                                                    |
| * Effective date is the date that the change * Effective date * Country Building/Property name Floor/Leve Unit/Office * Street numb * Suburb/Cii * State/Territory Email address *?  The effective date is the date that the change * Effective date is the date that the change * Effective date is the date that the change * Effective date is the date that the change * Effective date is the date that the change * Effective date is the date that the change * Effective date is the date that the change * Effective date is the date that the change * Effective date * Effective date * Effec | ge took effect. The effective date can be up to 3 months into the future.  e 05/04/2013                                                                                                    |
| The effective date is the date that the change * Effective date * Country Building/Property name Floor/Leve Unit/Office * Street number * Suburb/Cii * Skate/Territory * The effective date is the date that the change will use this email address to send notice.                                                                                                    | ge took effect. The effective date can be up to 3 months into the future.  e 05/04/2013  Select from known address OR enter new details below y Australia e electric selectric s |
| * Effective date is the date that the change * Effective date * Country Building/Property name Floor/Leve Unit/Office * Street numb * Suburb/Cii * State/Territory Email address * The effective date is the date that the change we will use this email address to send notice See how we use your information for more                                                                                                    | ge took effect. The effective date can be up to 3 months into the future.  e 05/04/2013                                                                                                    |
| The effective date is the date that the change * Effective date * Country Building/Property name Floor/Leve Unit/Office * Street number * Suburb/Cii * Skate/Territory * The effective date is the date that the change will use this email address to send notice.                                                                                                    | ge took effect. The effective date can be up to 3 months into the future.  e 05/04/2013                                                                                                    |
| * Effective date is the date that the change * Effective date * Country Building/Property name Floor/Leve Unit/Office * Street numb * Suburb/Cii * State/Territory Email address * The effective date is the date that the change we will use this email address to send notice See how we use your information for more                                                                                                    | ge took effect. The effective date can be up to 3 months into the future.  e 05/04/2013                                                                                                    |
| * Effective date is the date that the change * Effective date * Country Building/Property name Floor/Leve Unit/Office * Street numb * Suburb/Cii * State/Territory Email address * The effective date is the date that the change we will use this email address to send notice See how we use your information for more                                                                                                    | ge took effect. The effective date can be up to 3 months into the future.  e 05/04/2013                                                                                                    |

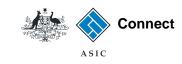

## Enter the new address

- 1. Enter an effective date for the change (DD/MM/YYYY).
- 2. If the address has previously been notified to ASIC, it may appear in the known addresses drop-down box. If so, you can select it.
- 3. If the new address is not already linked to the account, enter the new address into the corresponding fields.
- 4. You must also enter an email address for the holder:
- 5. Enter an effective date for the change (DD/MM/YYYY)
- 6. You can choose to select an email address that is already linked to the account, or enter a new one.
- 7. Select
  - Cancel to start again, or
  - Save & Exit to save the details entered and complete and submit the transaction later.
- 8. Select **Next** to continue with your address change.

The screens and data pictured in this guide are examples only. Actual screens can have minor differences in text and layout.

How to change business name holder details (person)

|                                                                                                    | //                                                                                                    |
|----------------------------------------------------------------------------------------------------|----------------------------------------------------------------------------------------------------|
| pdate address                                                                                                    | Transaction reference number: 1-2TM5AC2                                                                                                    |
| Business : business name e                                                                                                    | example 50                                                                                                    |
| Type : Business Names                                                                                                    | ;                                                                                                    |
| Individual's Details                                                                                                    | • Mandatory fiel                                                                                                    |
| Individual's details                                                                                                    |                                                                                                    |
| Given nam                                                                                                    | ne: Example                                                                                                    |
| Other Given name                                                                                                    | es:                                                                                                    |
| Family nam                                                                                                    | ne: User                                                                                                    |
| Birth details                                                                                                    |                                                                                                    |
| Date of birt                                                                                                    | th: 01/08/1960                                                                                                    |
| Countr                                                                                                    | ry: Australia                                                                                                    |
| State/Territor                                                                                                    | ry: NSW                                                                                                    |
| Suburb/Cit                                                                                                    | ty: Sydney                                                                                                    |
| Residential address                                                                                                    |                                                                                                    |
|                                                                                                    |                                                                                                    |
|                                                                                                    | e took effect. The effective date can be up to 3 months into the future.                                                                                                    |
|                                                                                                    | e took effect. The effective date can be up to 3 months into the future.                                                                                                    |
| The effective date is the date that the change                                                                                                    | e took effect. The effective date can be up to 3 months into the future.  05/04/2013                                                                                                    |
| The effective date is the date that the change                                                                                                    | e took effect. The effective date can be up to 3 months into the future.  05/04/2013  Select from known address  OR enter new details below                                                                                                    |
| The effective date is the date that the change * Effective date                                                                                                    | e took effect. The effective date can be up to 3 months into the future.  05/04/2013  Select from known address  OR enter new details below                                                                                                    |
| The effective date is the date that the change  * Effective date  * Country                                                                                                    | e took effect. The effective date can be up to 3 months into the future.    05/04/2013                                                                                                    |
| The effective date is the date that the change  * Effective date  * Country  Building/Property name  Floor/Level                                                                                                    | e took effect. The effective date can be up to 3 months into the future.    05/04/2013                                                                                                    |
| The effective date is the date that the change  * Effective date  * Country  Building/Property name                                                                                                    | se took effect. The effective date can be up to 3 months into the future.    05/04/2013                                                                                                    |
| The effective date is the date that the change  * Effective date  * Country  Building/Property name  Floor/Level  Unit/Office  * Street number                                                                                                    | se took effect. The effective date can be up to 3 months into the future.    05/04/2013                                                                                                    |
| The effective date is the date that the change  * Effective date  * Country  Building/Property name  Floor/Level  Unit/Office  * Street number                                                                                                    | e took effect. The effective date can be up to 3 months into the future.  05/04/2013  Select from known address  OR enter new details below  Australia  20  * Street name Example  * Postcode 3000                                                                                                    |
| * Effective date is the date that the change  * Effective date  * Country  Building/Property name  Floor/Level  Unit/Office  * Street number  * Suburb/City  * State/Territory                                                                                                    | se took effect. The effective date can be up to 3 months into the future.    05/04/2013                                                                                                    |
| The effective date is the date that the change  * Effective date  * Country  Building/Property name  Floor/Level  Unit/Office  * Street number  * Suburb/City  * State/Territory  Email address                                                                                                    | se took effect. The effective date can be up to 3 months into the future.    05/04/2013                                                                                                    |
| The effective date is the date that the change  * Effective date  * Country  Building/Property name  Floor/Level  Unit/Office  * Street number  * Suburb/City  * State/Territory  Email address                                                                                                    | et took effect. The effective date can be up to 3 months into the future.  05/04/2013  Select from known address  OR enter new details below  Australia  20  * Street name Example  * Street type St  Melbourne  * Postcode  victoria  * took effect. The effective date can be up to 3 months into the future.                   |
| The effective date is the date that the change  * Effective date  * Country  Building/Property name  Floor/Level  Unit/Office  * Street number  * Suburb/City  * State/Territory  Email address The effective date is the date that the change  We will use this email address to send notice</td <td>e took effect. The effective date can be up to 3 months into the future.    05/04/2013  </td> | e took effect. The effective date can be up to 3 months into the future.    05/04/2013                                                                                                    |
| The effective date is the date that the change  * Effective date  * Country  Building/Property name  Floor/Level  Unit/Office  * Street number  * Suburb/City  * State/Territory  Email address The effective date is the date that the change</td <td>e took effect. The effective date can be up to 3 months into the future.    05/04/2013  </td>                                                | e took effect. The effective date can be up to 3 months into the future.    05/04/2013                                                                                                    |
| * Effective date is the date that the change  * Effective date  * Country  Building/Property name  Floor/Level  Unit/Office  * Street number  * Suburb/City  * State/Territory  Email address 2  The effective date is the date that the change We will use this email address to send notice See how we use your information for more d                                                            | et took effect. The effective date can be up to 3 months into the future.    05/04/2013                                                                                                    |
| * Effective date is the date that the change  * Effective date  * Country  Building/Property name  Floor/Level  Unit/Office  * Street number  * Suburb/City  * State/Territory  Email address 2  The effective date is the date that the change We will use this email address to send notice See how we use your information for more d                                                            | e took effect. The effective date can be up to 3 months into the future.  05/04/2013  Select from known address  OR enter new details below  Australia  20  * Street name Example  * Street type St  Melbourne  * Postcode  3000  Victoria  * took effect. The effective date can be up to 3 months into the future.  5. letails. |

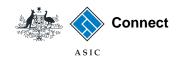

# Confirm your address

- Select the radio button next to the correct address. You can choose from a list of suggested addresses or proceed with the address you provided. Select **Confirm** to proceed with the address change.
- 2. Select Cancel

OR

**3. Close** to go back to re-enter the address.

The screens and data pictured in this guide are examples only. Actual screens can have minor differences in text and layout.

How to change business name holder details (person)

| pdate address Review Declare Confir                                                                                                    | Transaction reference number: 1-2TM5AC2                                                                                                    |
|----------------------------------------------------------------------------------------------------|----------------------------------------------------------------------------------------------------|
| Business : business name example Type : Business Names                                                                                                    |                                                                                                    |
| Individual's Details                                                                                                    | * Mandatory fields                                                                                                    |
| Confirm your address  We want to make sure that we have your correct an Please choose from the list below, or click cancel to                                             | ddress.  ogo back and provide us with more detail on the previous screen, like unit or building level. Then                                                                                                    |
| submit again.    6 Melbourne Place, MELBOURNE VIC 3UUU                                                                                                    | NE VIC 3000                                                                                                    |
| <b>X</b> Cancel ✓ Confirm                                                                                                    |                                                                                                    |
| Floor/Level Unit/Office  * Street number 20  * Suburb/City Melbox                                                                                                    | * Street name Example * Street type St vurne * Postcode 3000                                                                                                    |
| * State/Territory Victoria  Email address                                                                                                    | urne Poscooe 3000                                                                                                    |
|                                                                                                    |                                                                                                    |
| The effective date is the date that the change took eff                                                                                                    | fect. The effective date can be up to 3 months into the future.                                                                                                    |
| The effective date is the date that the change took eff We will use this email address to send notices. See how we use your information for more details.  Effective date | fect. The effective date can be up to 3 months into the future.  image: section of the future of the future of the |

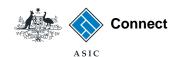

#### Review

- Check that the change is displayed correctly. If not, select **Edit** to go back to re-enter the details.
- 2. Select **Submit** to continue.

The screens and data pictured in this guide are examples only. Actual screens can have minor differences in text and layout.

How to change business name holder details (person)

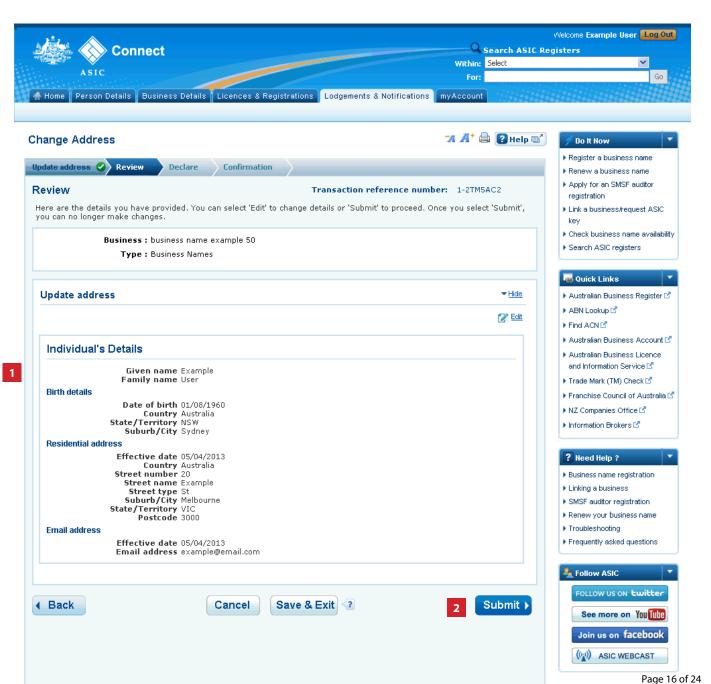

## Update name

This section shows how to update a holder name

### Update name

- 1. Read the Update Name Warning.
- 2. Select **Continue** to update the name.
- Select Cancel if you need to complete a different transaction or select one of the links.

The screens and data pictured in this guide are examples only. Actual screens can have minor differences in text and layout.

How to change business name holder details (person)

If update name is selected

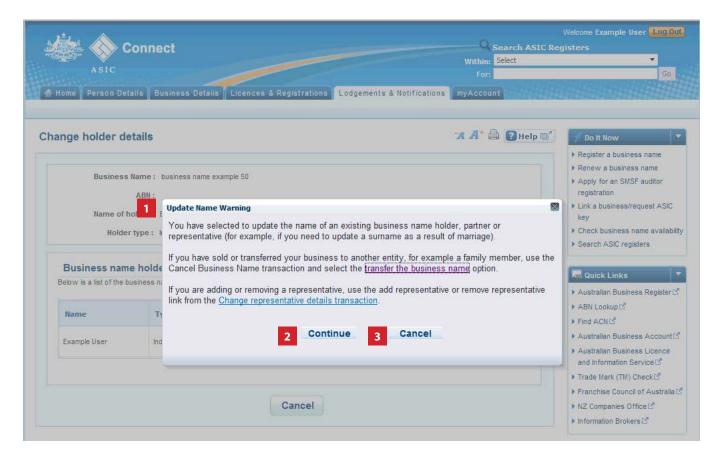

# Enter update to holder name

- 1. Enter an effective date for the change (DD/MM/YYYY).
- 2. Enter the new holder name.
- 3. Select **Next** to continue.

The screens and data pictured in this guide are examples only. Actual screens can have minor differences in text and layout.

How to change business name holder details (person)

If update name is selected

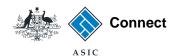

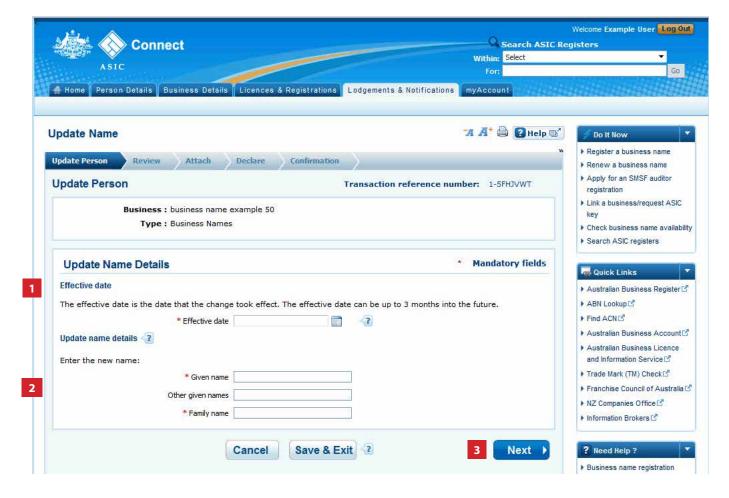

© Australian Securities and Investments Commission October 2014 Page 19 of 24

#### Review

- Check the change is displayed correctly. If not, select **Edit** to go back to re-enter the name.
- 2. Select **Submit** to continue.

The screens and data pictured in this guide are examples only. Actual screens can have minor differences in text and layout.

How to change business name holder details (person)

© Australian Securities and Investments Commission October 2014

#### If update name is selected

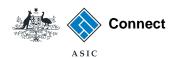

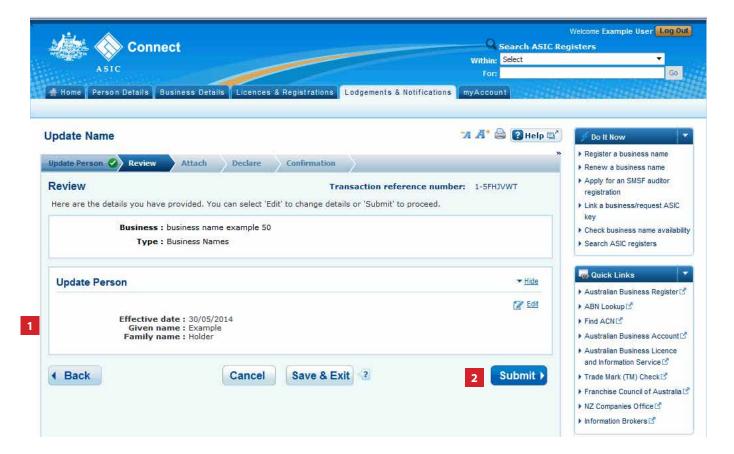

Page 20 of 24

#### **Attach**

- 1. You may be required to attach supporting documentation. We will contact you if this is the case.
- 2. Select **Next** to continue.

The screens and data pictured in this guide are examples only. Actual screens can have minor differences in text and layout.

How to change business name holder details (person)

#### If update name is selected

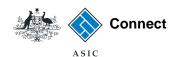

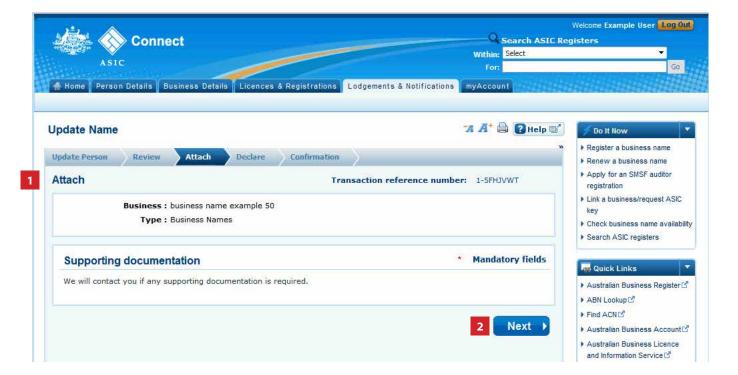

© Australian Securities and Investments Commission October 2014 Page 21 of 24

## Declare and confirm

This section shows the declaration and confirmation steps.

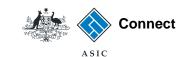

#### **Declare**

- Read the declaration to ensure you agree with the conditions of the transaction.
- 2. If you agree, tick the boxes next to the declaration to proceed.
- 3. Select your authority for lodging the application.
- 4. Select Next to continue.

The screens and data pictured in this guide are examples only. Actual screens can have minor differences in text and layout.

How to change business name holder details (person)

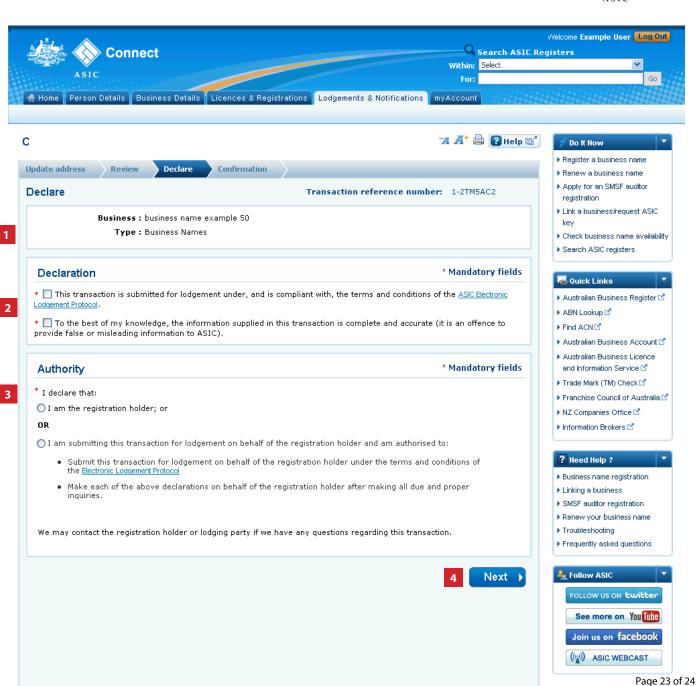

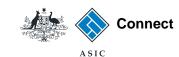

#### Confirmation

- This screen confirms that your transaction has been successfully submitted.
- Select Print the transaction to download a printable PDF version of the transaction.
- 3. Select one of the links under *What* else can I do for more information about other services.

OR

4. Select **Home** to return to the ASIC Connect homepage.

The screens and data pictured in this guide are examples only. Actual screens can have minor differences in text and layout.

How to change business name holder details (person)

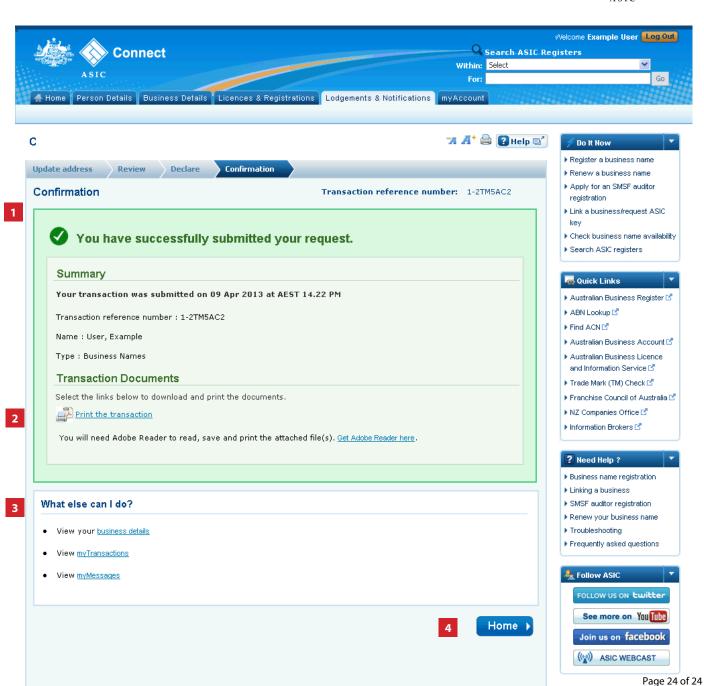